# **FICHE 9 : PALIER 3<sup>e</sup> SAISIE DES DEMANDES D'AFFECTATION**

# **SAISIE PAR LA FAMILLE**

Les familles **accèdent à l'intégralité de l'offre de formation présente sur le territoire national** et peuvent **formuler elles-mêmes** les vœux d'affectation pour leur enfant scolarisé sur le niveau 3<sup>e</sup> (3<sup>e</sup> de collège, 3ª prépa-métiers, 3ª de l'enseignement agricole, 3ª SEGPA) via le Service en Ligne Affectation.

L'offre de formation pour la rentrée 2024 sera visible par les familles sur le service en ligne à compter du **vendredi 5 avril 2024**.

Les saisies par les familles pourront y être faites du **lundi 6 mai à partir de 14h au lundi 27 mai inclus.**

Le service en ligne affectation est accessible aux familles des élèves scolarisés dans les établissements du MASA.

Il est également accessible **à tous** sur le site du ministère de l'Éducation nationale (et également via le site académique), afin que les familles des élèves non-inscrits dans un établissement scolaire pour des raisons dûment justifiées puissent saisir, imprimer puis transmettre leurs vœux d'affectation aux DSDEN concernées.

Le service en ligne permet à chaque élève de formuler jusqu'à :

- 10 vœux pour une même académie ;
- 5 vœux dans d'autres académies

#### **pour candidater** :

- en 2 de GT, 2de spécifique, 2de professionnelle ou en 1re année de CAP :
	- dans un établissement public de l'éducation nationale ;
	- et/ou dans un établissement public ou privé du Ministère de l'Agriculture et de la Souveraineté Alimentaire ;

La formulation d'un vœu hors académie, par une famille, génère automatiquement un dossier AFFELMAP pour l'établissement d'origine qui pourra procéder à la saisie des éléments constitutifs du dossier, dont l'intégralité des notes. Dans ce cas la réception du mot de passe par l'établissement d'origine est automatique.

Pour les parents d'élèves de 3<sup>e</sup> ne souhaitant pas ou ne pouvant pas utiliser le service en ligne, les établissements imprimeront le document **« ANNEXE 9.1 »** : « palier 3 e : demande d'affectation en 2de GT, 2de professionnelle ou 1re année de CAP ».

L'annexe 9.1 permet aux familles de formuler jusqu'à 4 vœux que les établissements d'origine saisiront dans l'application AFFELNET-lycée.

Pour ne pas rompre l'équité, si certaines familles expriment le souhait de formuler davantage de demandes, elles doivent être invitées à activer leur compte sur le service en ligne affectation.

1/5

Le service en ligne affectation n'est pas disponible pour les élèves scolarisés sur palier 2ª<sup>e</sup>.

Les élèves de 2<sup>de</sup> GT et 2<sup>de</sup> professionnelle qui souhaitent formuler des vœux post-3<sup>e</sup>, utiliseront respectivement le dossier :

- « Palier 2de demande d'affectation après la 2de GT » **(ANNEXE 14.1)**
- « Palier 2de demande d'affectation après la 2de professionnelle » **(ANNEXE 14.2)**

### **Cas particulier des élèves de 1re année de CAP qui souhaiteraient un changement de spécialité :**

Pour ces élèves en cours de cycle de formation et qui ne sont pas situés sur un palier d'orientation, on utilisera l'**ANNEXE 9.1** : *« Palier 3<sup>e</sup> : Demande d'affectation en 2GT, 2de pro ou 1re année de CAP »* en complétant **uniquement la p1** et en veillant à saisir les résultats des évaluations de l'année en cours dans AFFELNET-Lycée lors de la saisie du ou des vœux.

Les établissements d'origine saisiront ces demandes dans l'application AFFELNET-lycée.

 Les élèves demandant une 2de GT qui entre dans les **« cas particuliers »** ou hors de leur zone géographique de recrutement **(CF. FICHE 7 ET ANNEXE 7.5)** doivent impérativement formuler **au moins un vœu de 2 de GT dans leur lycée de secteur pour assurer leur affectation ;**

**Les formations en apprentissage sont intégrées dans AFFELNET-Lycée. Les familles peuvent** donc faire connaitre leur souhait pour cette modalité de formation sur le service en ligne affectation.

Elles ont ainsi également accès à des informations spécifiques concernant ce mode de formation.

Les élèves peuvent toujours exprimer un 1<sup>er</sup> vœu en CFA si c'est leur souhait, sans pour autant compromettre leur affectation en LP.

Le recueil intégral de ces vœux permet d'obtenir une représentation plus juste des demandes d'entrée en apprentissage et d'améliorer l'accompagnement et le suivi des élèves : les CFA sont en effet invités à télécharger la liste des élèves ayant émis des vœux pour leurs formations via un lien sécurisé et selon une procédure règlementaire. Ainsi, pour la rentrée 2023, 85% des vœux formulés ont été téléchargés par les CFA.

Les familles souhaitant formuler un vœu pour un établissement privé sous contrat d'association avec le ministère de l'éducation nationale de l'académie pourront également le saisir dans le service en ligne affectation.

**Elles seront averties par un message que cette demande ne sera pas traitée par l'administration** et qu'elles doivent impérativement faire une démarche auprès de l'établissement souhaité.

Cette saisie est rendue possible afin de faciliter le recueil et le suivi des vœux par les établissements d'origine et les services administratifs.

*Ces demandes pour l'apprentissage et les établissements privés sous contrat avec le ministère de l'Éducation nationale restent des vœux de recensement. Il conviendra d'en informer clairement les familles.*

# **SAISIE PAR LES ETABLISSEMENTS**

Les établissements procèderont à la saisie des vœux d'affectation pour les cas où cette saisie n'aurait pas été faite par les familles (incapacité ou refus pour le niveau 3<sup>e</sup>, 3<sup>e</sup> prépa-métiers,3<sup>e</sup> de l'enseignement agricole, 3<sup>e</sup> SEGPA) dans le service en ligne affectation, ainsi que pour les 2<sup>de</sup> GT, 2<sup>de</sup> professionnelle et 1 re année de CAP le cas échéant.

# À remplir par l'établissement

# • **Les évaluations du LSU**

Les données du LSU sont importées dans AFFELNET-lycée grâce à une fonctionnalité spécifique à activer avant le **6 juin à 12h-délai de rigueur.**

# • **La zone géographique**

Sauf cas particuliers, la zone géographique correspondant à l'adresse de l'élève est **automatiquement**  renseignée dans AFFELNET-lycée.

En cas de demande de changement d'adresse par la famille pour accéder à un lycée en particulier qui n'est pas celui correspondant à l'adresse actuelle (déménagement à venir, garde alternée…), le chef d'établissement peut modifier une adresse familiale **sur présentation des justificatifs** par la famille.

**• La dérogation :** cliquez [ICI](https://www.ac-reims.fr/media/37614/download) pour en savoir plus sur les dérogations

## Pour rappel **:**

- *-* La demande d'entrée dans un établissement qui n'est pas le lycée de secteur **ne nécessite pas systématiquement** une demande de dérogation (assouplissement de la carte scolaire : l'affectation y est possible en cas de places vacantes) ;
- *-* Les établissements publics et privés du MASA ne sont pas sectorisés, ils ne sont donc pas concernés par les demandes de dérogations.
- *-* Les sections contingentées en 2GT ne peuvent faire l'objet d'une demande de dérogation.

*Il est important de transmettre clairement ces informations aux familles afin d'éviter aux services départementaux d'avoir à traiter inutilement de multiples demandes de dérogation qui ne peuvent être prises en compte.*

Dans le cas d'une demande de dérogation pour une 2<sup>de</sup> GT, au moins un des motifs suivants doit être coché :

- 1. élève souffrant d'un handicap ;
- 2. élève nécessitant une prise en charge médicale importante à proximité de l'établissement de santé ;
- 3. élève boursier au mérite ou boursier sur critères sociaux ;
- 4. élève dont un frère ou une sœur est déjà scolarisé(e) dans l'établissement demandé ;
- 5. élève dont le domicile est situé en limite de secteur proche de l'établissement ;
- 6. élève devant suivre un parcours scolaire particulier (parcours sportifs, CHAM, CHAD, CHAT et CHA Arts Plastiques)
- 7. Autre : sections européennes (anglais littéraire/scientifique, allemand, espagnol, italien).

Pour le cas où plusieurs motifs sont cochés, seul le motif « de meilleur rang » est pris en compte (un seul bonus peut être attribué).

**Rappel** : la demande de dérogation porte uniquement sur **le premier vœu** de 2de GT.

L'**ANNEXE 7.5** : « demande de dérogation » doit être renseignée et transmise à la DSDEN du département d'origine de l'élève pour le **28 mai.**

Toutes les demandes de dérogation sont soumises à l'IA-DASEN pour être validées.

### • **La décision d'orientation**

La décision d'orientation n'est pas un champ à saisir dans l'application AFFELNET-lycée, elle remonte automatiquement de SIECLE-ORIENTATION, **dès lors que l'établissement a procédé à la saisie des décisions d'orientation prises et a validé ces saisies dans SIECLE-ORIENTATION.**

Lors de la validation des saisies dans AFFELNET-lycée par le chef d'établissement, si des décisions d'orientation sont incorrectes ou manquantes, il sera possible d'afficher **la liste des élèves en nonconformité des vœux et décisions d'orientation** pour corrections éventuelles.

Dans AFFELNET-Lycée, La décision d'orientation n'est plus contrôlée pour les élèves ne faisant que des vœux de recensement.

La saisie des vœux opérée par les familles via le service en ligne AFFECTATION s'effectue

Du lundi 6 mai à 14h au lundi 27 mai 23h59.

La saisie des vœux dans AFFELNET-Lycée par les établissements d'origine d'effectue

Du lundi 6 mai à partir de 14h jusqu'au 6 juin 12h

# **Pour le niveau 3<sup>e</sup>**

**Très important :** Si la famille n'a pas utilisé le service en ligne affectation, une fiche de compte-rendu de saisie des vœux doit être éditée par l'établissement d'origine. **Celle-ci doit être signée par la famille. Ce document conservé dans l'établissement sert de preuve et sera systématiquement demandée en cas de litige.**

Pour les familles utilisant les services en ligne (Orientation et Affectation), les validations par le responsable légal qui aura procédé à la saisie feront foi en cas de litige.

Pour les élèves scolarisés dans les établissements hors académie, la saisie est réalisée ou complétée sur AFFELNET-lycée par les établissements d'origine via le module AFFELMAP.

Jusqu'au **lundi 27 mai**, les saisies opérées par les familles dans le service en ligne affectation sont versées chaque nuit dans l'application AFFELNET-Lycée de l'établissement d'origine. Ainsi rendues visibles, elles servent de support au dialogue entre l'établissement et la famille.

**A compter du mardi 28 mai,** ces vœux sont intégrés aux dossiers des élèves. Les établissements peuvent alors finaliser ces dossiers (intégration du LSU, saisie des avis, modification, suppression des vœux pour mise en conformité avec la DO au besoin…).

En cas de modification par l'établissement des demandes saisies par les familles dans le service en ligne, celles-ci en sont en averties par mail.

# **Ce que l'utilisation du service en ligne change pour les établissements d'origine :**

- la saisie des vœux est faite par les familles.
- plus de nécessité d'imprimer et de faire signer la saisie des vœux ;
- le dossier AFFELMAP et le code d'accès sont générés automatiquement si la famille a fait des vœux hors académie (la saisie des résultats reste à faire) ;
- le suivi des vœux dans AFFELNET-Lycée (menu « suivi des saisies TS ») permet de repérer avant la date de clôture les demandes qui nécessiteront un traitement particulier (vœux hors secteur nécessitant une demande de dérogation à justifier ou un avis à saisir, vœu non concordant avec la décision d'orientation probable, vœux de recensement uniquement, etc…)
- ces actions sur les dossiers peuvent être faites de façon définitive à compter du jour où le service en ligne est fermé pour les familles **: du 28 mai au 6 juin.**

# **PRE-TOUR D'AFFECTATION**

Cf. **FICHE 8 BIS ET ANNEXE 8.1** Pour rappel, le pré-tour concerne :

- les élèves scolarisés sur le palier 3<sup>e</sup> :

3 <sup>e</sup> générale, 3<sup>e</sup> prépa-métiers, 3<sup>e</sup> de l'enseignement agricole, 3<sup>e</sup> ULIS et 3<sup>e</sup> SEGPA ;

- pour une affectation en 1<sup>re</sup> année de voie professionnelle : 2<sup>de</sup> professionnelle et 1CAP2.

A l'issue du tour d'affectation provisoire, les établissements d'origine contactent les familles des élèves *en risque* de n'obtenir aucune affectation afin de leur faire formuler un ou des vœux **supplémentaires**.

Il s'agit bien de vœux supplémentaires**, il est impératif que les ni les vœux initiaux ni l'ordre de ces vœux ne soient modifiés.**

Le pré-tour d'affectation sera effectué le **10 juin**.

Les listes des élèves et des spécialités qui offrent des places vacantes seront mises à disposition des établissements d'origine du 11 au 14 juin, chaque jour jusqu'à 17h30 et le 15 juin inclus.

Les vœux supplémentaires devront avoir été saisis dans AFFELNET-Lycée au plus tard le **15 juin**.

Les opérations d'affectation se déroulent ensuite comme les années précédentes (cf. calendrier).

# **AFFECTATION ET INSCRIPTION**

# **Commissions départementales d'affectation**

Elles se tiennent dans chaque direction des services départementaux le **21 juin 2024.** À l'issue de la commission, les établissements d'accueil disposent des listes d'élèves affectés.

En fonction des tensions possibles à l'entrée en 2GT dans le lycée de secteur dès le 21 juin, des LS pourront être constituées pour éviter aux familles en attente d'avoir à reformuler des vœux et à entreprendre des démarches spécifiques.

# **Résultats de l'affectation et notification aux familles**

Début juin, les établissements d'accueil saisissent dans AFFELNET-Lycée les consignes pour l'inscription des nouveaux élèves dans leur établissement.

Ces consignes seront remises aux élèves en même temps que les notifications d'affectation par les établissements d'origine **le 26 juin à partir de 14h30** selon le calendrier fixé nationalement.

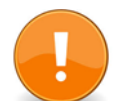

**Le décret n°2024-109 du 14 février 2024** relatif à l'affectation des élèves prévoit « l'instauration de dates et échéances opposables aux élèves et à leurs représentants légaux dans le cadre de la procédure d'affectation dans un lycée public […] ».

Ainsi, « La notification […] d'affectation comporte l'indication des démarches que doivent effectuer les représentants légaux de l'élève […] en vue de son inscription et du délai dans lequel celles-ci doivent être accomplies sous peine de la perte du bénéfice de cette affectation »

**Dans l'académie de Reims, ce délai court du 26 juin 14h30 au 1er juillet inclus**.

Afin de faciliter les démarches des familles, il est recommandé aux lycées d'accueil d'activer la téléinscription, modalité qui n'exclue pas la réception des familles par les lycées qui le souhaitent.

#### **Admission en internat**

*Les familles doivent être informées que l'affectation dans un établissement est distincte de l'admission en internat. Cette dernière, de la compétence du chef d'établissement, se fait en fonction de la capacité d'accueil, selon les demandes et à partir des critères d'éloignement du domicile ou relevant de la situation sociale de l'élève et de sa famille.*

Les établissements d'origine pourront informer les familles que des aides supplémentaires pour l'accès à l'internat seront attribuées aux élèves boursiers et que notamment les échelons 5 et 6 permettront un accès à l'internat sans reste à charge pour les familles.

### **Dossier scolaire**

**Après l'affectation**, les dossiers scolaires des élèves sont transmis aux établissements d'accueil.

Ils comportent le cas échéant la fiche de dialogue, la fiche médicale pour les candidats à des sections nécessitant untravail sur machines ou feuillet du chef d'établissement attestant de l'impossibilité de la visite médicale.

# **Télé-inscription**

La télé-inscription par internet permet aux familles :

- de visualiser le résultat d'affectation ;
- de sélectionner des enseignements optionnels souhaités (EO) ;
- de vérifier et mettre à jour les fiches de renseignements du responsable titulaire du compte et de l'élève + régime souhaité ;
- de valider l'inscription ;
- de télécharger éventuellement les documents mis à disposition par l'établissement d'accueil.
- de respecter les délais impartis pour l'inscription.
- NOUVEAU POUR LA RENTREE 2024 : de lutter contre le non recours en faisant bénéficier automatiquement les élèves concernés des bourses auxquelles ils ont droit.